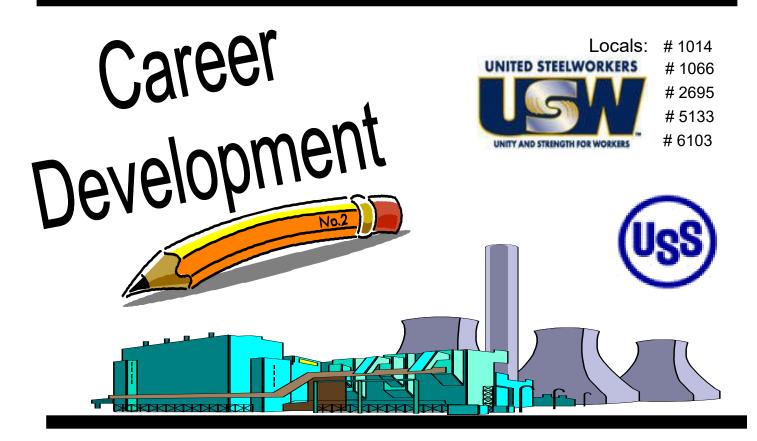

# Course Catalog Summer / Fall 2018

To Register, stop by or call your Career Development Office

GARY WORKS – Location

1221 E Ridge Road, Gary USW - 1066 Union Hall Debbie 219-884-7930 219-884-8368 MIDWEST—Location 1919 Willowcreek, Portage USW– 6103 Union Hall Tracy 219-762-1010 219-762-1044

## NOTES...

**TWO** Ways to **UTILIZE** Your ICD Benefit

## **#1** Customized Courses

### Course Catalogs are mailed to your home twice a year in December & June

- Classes are open to active Union Steelworkers
- Classes will be taken on the employee's own time
- Classes where spouses may attend (with employee) are noted
- If you have to drop, you <u>MUST</u> contact Career Development or you will get charged the class amount against your yearly limit.

### \*\*\*\*\* Customized Class Limits \*\*\*\*\*

The Governing Board for ICD has a limit on customized classes of \$2,000 per participant per calendar year. This means in most cases, each participant will be able to take approximately 5 courses per year. On an average, most classes cost \$400 per person. A basic computer class runs \$350 and some one day classes are \$150. Each participant's spending is tracked in the database. Also, there is a limit of 2 Customized courses per year in some personal development courses. If you have any questions, call your career development office.

### **USW** members are eligible for Tuition Assistance

## **#2** Tuition Assistance

You may use up to a maximum of \$1,800/calendar year (Jan. to Dec.) for an accredited school. Funds may be used for tuition, required textbooks and course-related fees. Funds cannot be used to pay for materials, equipment, or supplies. You must receive a passing grade for all courses taken. Tuition funds cannot be used to pay for courses you fail or drop/withdraw. IF this happens, an appeal form must be filed and you must pay up front for your next classes. You must submit a copy of your grades/certificate of completion to Career Development upon completion of the course, to be eligible for further Tuition Assistance Funds on a case-by-case basis.

To apply for Tuition Assistance Please contact your Career Development Office

Remember... Career Development is COMPLETELY Confidential!

# **USS Site Info & Locations**

## **Please Note: ALL Employees**

Gary Works and Midwest combine ALL Career Development Classes so you may take any class listed in this book. **To register - Contact the Career Development Office at the mill where you work, NOT the class location.** 

## **Gary Works Career Development**

Offices are located at: 1221 E Ridge Road, Gary, IN 46409 — 1066 Union Hall

Program Coordinator: Debbie Bohling 219-884-7930 debbie@usscareer.com

Computer Classes are at: McBride Hall - 1014 Union 1301 Texas Street, Gary

## **Midwest Career Development**

1919 Willowcreek Road, Portage, IN 46368 Local 6103 Union Hall

Program Coordinator: Tracy Clark 219-762-1010 tracy@ussmidwestcareer.com

## Tino Fulimeni Scholarship Fund

### ANNOUNCEMENT from the Institute for Career Development (ICD)

In 2017, ICD awarded seven **\$1000** scholarships to children and grandchildren of steelworkers.

The *Tino Fulimeni Scholarship Fund* was established to honor the memory of Brother Fulimeni. Tino was a fanatic about ICD. His commitment and contribution are evident in the success of the Career Development Program. The *Fund* is administered by ICD in Merrillville, IN.

### Criteria to be met for eligibility of scholarship drawing:

- Applicant must be a high school graduate enrolled in college and beginning in the fall semester of 2018 or the spring semester of 2019 or a college student returning to school in the fall semester of 2018 or spring semester of 2019.
- Applicant must have maintained, in the past, at least a cumulative 3.0 grade point average and can demonstrate this with a transcript if selected.
- Applicant must be the child/grandchild of a steelworker who is currently eligible to participate in the Career Development Program.

ICD will accept applications in their office until the application deadline of **May 25, 2019.** Please submit applications to your Local Career Development Program or mail to:

#### Tino Fulimeni Scholarship Fund c/o The Institute for Career Development, Inc. 1000 East 80<sup>th</sup> Place, Suite 301 South Merrillville, IN 46410

Applications can be obtained from your local Career Development Program or on your Programs Website US Midwest - <u>www.ussmidwestcareer.com</u> US Gary – <u>www.usscareer.com</u>

## **Career Development**

## Local Joint Committee Members

#### USS Gary Works LJC Committee

#### **Phone Number**

| Charva Jones, District 7, Sub District 5 Director<br>Laura Kocel, Senior Department Manager -<br>HR & Training | 219-881-6211       |
|----------------------------------------------------------------------------------------------------|--------------------|
|                                                                                                    | 219-888-3793       |
| Gus Atsas, President LU 1014                                                                                   | 219-885-1014 X-101 |
| Mark Sakon, Training Coordinator LU 1014                                                                       | 219-882-1391       |
| Mark Lash, President LU 1066                                                                                   | 219-887-0594       |
| Ruth Bussey, Committee Member LU 1066                                                                          | 219-741-7492       |
| Frank Pokrywczynski, Training Coordinator LU 1066                                                              | 219-306-6882       |
| Ercell Keil, President LU 2695                                                                                 | 219-888-3544       |
| Shelly Shahbaz, Committee Member LU 2695                                                                       | 219-888-3015       |
| Ron St.Myers, Committee Member LU 2695                                                                         | 219-888-3470       |
| Jason Hughes, President LU 5133                                                                                | 219-545-8386       |
| Pete Smith, Committee Member LU 5133                                                                           | 219-888-6881       |

#### USS Midwest LJC Committee

Mike Young, President LU 6103 Tom Potter, Vice President LU 6103 Mike Farver, Training Coordinator LU 6103 Charva Jones, District 7 Sub District 5 Director Laura Kocel, Senior Department Manager -HR & Training

#### **Phone Number**

219-888-3793

## Table of Contents

| CLASS NAME                                                | PAGE      |
|-----------------------------------------------------------|-----------|
| 2017 National Electric Code                               | 27        |
| 3D Printing 101                                           | 16        |
| Alexa, Google Home, and other Personal Assistants         | 11, 15    |
| Amazon Firestick With Kodi                                | 17        |
| Amazon Firesticks                                         | 10        |
| Ancient Peru - The Incas                                  | 34        |
| Android TV Box With Kodi                                  | 17        |
| Appliance Troubleshooting: Basic and Advanced             | 27        |
| Arduino 3 / Electronics 3                                 | 29        |
| Arduino 4 / Advanced Electronics 4                        | 29        |
| Auto Detailing                                            | 30        |
| Automotive Basic Maintenance                              | 30        |
| Automotive Code Reading                                   | 25        |
| Bead Creation 100                                         | 30        |
| Bead Creation 200                                         | 31        |
| Brick Pavers - Patio and Walkway Installation             | 29        |
| Build Your Own Adirondack Chair                           | 25        |
| Build Your Own Yard Game                                  | 25        |
| Calendar Creator                                          | 11        |
| Caregivers Passage Through Dementia                       | 30        |
| Cell Phone/Tablet Photography and Storage Tips and Tricks | 19        |
| Chrome Books                                              | 12        |
| Computer Lab - Technical                                  | 10,14, 18 |
| CPR Certification                                         | 33        |
| Cut the Cable                                             | 13        |
| Cut the Cable - Build Your Own Digital TV Antena          | 17        |
| DIY Build an LED Mirror                                   | 16        |
| Driveco - CDL                                             | 23        |
| Drywall Installation                                      | 34        |
| Excel - The Basics                                        | 10        |
| FAA Approved Private Pilot Ground School                  | 35        |
| Family Game Tables                                        | 31        |
|                                                           |           |

## Table of Contents

| CLASS NAME                                     | PAGE       |
|------------------------------------------------|------------|
| Fitness for Life                               | 24         |
| Fitness Through Self-Defense                   | 24         |
| Fitness Trackers for the Whole Family          | 12, 14, 15 |
| Glass Fusing for the Holidays                  | 32         |
| Google Home Mini                               | 18         |
| Grant Workshop                                 | 23         |
| Health Planning                                | 27         |
| Heating and Air Conditioning                   | 33         |
| Heirloom Classic Jewelry                       | 31         |
| Interior Design Projects                       | 32         |
| Is Entrepreneurship For Me?                    | 19         |
| KODI and Raspberry Pi                          | 14         |
| Lawn Equipment Maintenance and Repair - Fall   | 29         |
| Lawn Equipment Maintenance and Repair - Summer | 29         |
| Linkedin Learning - On Line Training           | 38         |
| Living Healthy with Essential Oils             | 26         |
| Mediterranean Cooking                          | 27         |
| Microsoft Excel - Charting                     | 20         |
| Microsoft Excel - IF Statements                | 20         |
| Microsoft Excel - Lookup Tables Workshop       | 18, 20     |
| Microsoft Excel - Pivot Tables                 | 20         |
| Microsoft Excel 2016 - Introduction            | 20         |
| Microsoft PowerPoint 2016 - Introduction       | 21         |
| Microsoft Word                                 | 13         |
| Microsoft Word 2016 - Introduction             | 19, 21     |
| Money for College                              | 26         |
| Mosaic Garden Accents                          | 32         |
| MTM/MTE On Line Training                       | 40         |
| MyAcademicWorkshop                             | 40         |
| NetTutor.com                                   | 39         |
| On-Line Photo Books                            | 10         |
| Paint and Print Christmas Cards                | 12         |
| Paralegal - Civil Procedure                    | 22         |
| Paralegal - Contracts                          | 22         |
| Paralegal - Property I                         | 22         |
| Paralegal - Wills and Trusts                   | 22         |
| Password Management                            | 10, 14     |

## Table of Contents

| CLASS NAME                                           | PAGE   |
|------------------------------------------------------|--------|
| PowerPoint                                           | 14     |
| Quicken                                              | 11     |
| Raspberry Pi Computer With Raspbian and Kodi         | 17     |
| Retire Ready                                         | 28     |
| Rosetta Stone                                        | 37     |
| Sausage Making                                       | 25     |
| Scuba - Various Classes                              | 36     |
| Social Security                                      | 28     |
| Social Security and Medicare                         | 34     |
| Solutions at Work                                    | 24     |
| Sonos and Blue Tooth Speakers                        | 12, 15 |
| Stocks and Bonds: Monetary and Fiscal Policy         | 23     |
| Stocks and Bonds: The Legal Structure of Wall Street | 23     |
| Sublimation                                          | 11     |
| Sublimation With Your Kids                           | 15     |
| Tablets                                              | 11, 15 |
| Troubleshoot Your PC                                 | 15     |
| Turning Themed Pens                                  | 31     |
| Tutoring                                             | 35     |
| TV Stand                                             | 31     |
| Vinyl Cutting                                        | 26     |
| Wellness Day                                         | 33     |
| Will Maker - Create Your Own Will                    | 13, 15 |
| Wind Chimes and Sun Catchers                         | 32     |
| Windows - Beyond the Basics                          | 13     |
| Windows - The Basics                                 | 13     |
| Wireless Alarm Security Systems - Mini Course        | 16     |
| Wireless Headphones                                  | 11, 15 |
| Wireless Printers                                    | 12, 14 |
| Wireless Security Cameras - Mini Course              | 16     |
| Woodshop Open Lab                                    | 34     |
| Wordpress - Design Your Own Website                  | 14     |
| YouTube Tips and Tricks                              | 21     |
|                                                      |        |
|                                                      |        |

#### **COMPUTERS** Location: 1919 Willowcreek, Portage Instructors: CEI Times unless otherwise noted: 12 pm -2:30 pm or 4 pm - 6:30 pm (if 12+ students we

will add a 8 am - 10:30 am)

#### <u>Technical Lab – Every Wednesday –</u> Every Month

Every Wednesday between the hours of 8am and 4pm we will have a technician at the Computer lab waiting for you to bring in your very slow, broken, needing upgrading PCs! Here is a brief list of things we can help with: Fixing Slow or Broken Machines, Upgrading software / Transfer data, making sure your PC is Protected, and Upgrading Computers. Just stop by or call and make an appointment. This is an incredible opportunity, don't miss it! Keep in mind if you need any hardware or non-free software you will need to purchase it. Sam will assist in getting you the necessary software and hardware. (If you need to attend later than 4pm, please contact Sam to set up an appointment)

<u>Dates</u>: July 11 – December 12 <u>Times:</u> 8 am - 4 pm

### Excel – The Basics

This class covers the parts of the spreadsheet and how to navigate through the cells. You will learn how to create simple formulas, write simple functions (SUM, MAX, MIN, AVG), print, save, close and open files, and format the spreadsheet to make it look professional. This includes bold, italic, changing font sizes and font faces, changing column widths, adding dollar signs, percent signs, adding color to the text and numbers, and adding or deleting rows. We will show you how to change the page setup to print landscape, center on a page, and add headers and footers and gridlines. You will also learn how to copy/ cut/paste formulas and text using the menu and autofill.

<u>Dates</u>: July 9 – August 6, Mondays for 5 weeks **On-Line Photo Books** 

This class will teach you how to go on-line and

create your own personalized photo books, there are many different sites to visit. We will show you our favorites and the ones that will save you the most money!

<u>Dates</u>: July 10 – August 7, Tuesdays for 5 weeks

### Amazon Fire Sticks

With a huge selection of movies and TV episodes, voice search that actually works, and exclusive features like ASAP and Prime Music, *Fire* TV *Stick* is an easy way to enjoy Netflix, *Amazon* Video, Hulu, HBO NOW, low-cost movie rentals, live and on-demand sports, music, photos, games, and more. Students should have an Amazon Account for this class. **Student cost for this class is \$30. This must be paid the first day of class.** 

<u>Dates</u>: August 13 - August 27, Mondays for 3 weeks

### Password Management

So you think "thisismypassword" is a good one? Think again! We will teach you the formulation of a good password and the reason passwords should not be re-used. Learn how to store passwords and then how to use passwordmanagement tools such as Keeppass, Lastpass and Roboform why someone might pick one over the other and from cloud services, how to add media from outside a cloud service, adding access to Google Play and how to make the device safe for use by kids.

Dates: September 13, Thursday for 1 day

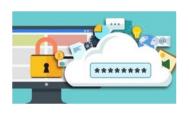

| <b>COMPUTERS</b><br>Location: 1919 Willowcreek, Portage<br>Instructors: CEI<br>Times unless otherwise noted: 12 pm -2:30<br>pm or 4 pm - 6:30 pm (if 12+ students we<br>will add a 8 am - 10:30 am)                                                                                                    | will discuss configuring the device for your per-<br>sonal digital services, synchronizing data to and<br>from cloud services, how to add media from out-<br>side a cloud service, adding access to Google<br>Play, and how to make the device safe for use by<br>kids. <b>Students cost for this class is \$30.</b><br><b>Must be paid the first day of class.</b>                                                                                                    |
|----------------------------------------------------------------------------------------------------|----------------------------------------------------------------------------------------------------|
| QuickenHaving trouble finding out where all your money<br>went? Could you have really spent \$5,000 on<br>groceries? Come to this class and learn how to<br>use the computer to keep track of all your bills,<br>checks, deposits, etc. You will get a trial copy of<br>Quicken with this class.Dates: September 4 – September 25, Tuesdays<br>for 4 weeksSublimationCome let your creative side come out. Sublima-<br>tion printing is the process of placing pictures<br>and sayings on Tin Boxes, Wooden Boxes, Key<br>Chains, Coasters, Mugs, License plates, Puz-<br>zles, etc. Come to either of these classes, pick<br>your picture, pick your saying, pick your items of<br>choice and make wonderful customized beautiful<br>items! These make great presents and keep-<br>sakes!Dates: October 2 – October 9, Tuesdays for 2<br>weeksDates: October 2 – October 9, Tuesdays for 2<br>weeksDates: October 2 – October 9, Tuesdays for 2<br>weeksDates: October 2 – October 9, Tuesdays for 2<br>weeksDates: October 2 – October 9, Tuesdays for 2<br>weeksDates: October 2 – October 9, Tuesdays for 2<br>weeksDates: October 2 – October 9, Tuesdays for 2<br>weeks | Dates:November 1 - November 8, Thursdays<br>for 2 weeksAlexa, Google Home and Other Per-<br>sonal AssistantsMore so than any other technology company,<br>Amazon and Google have been at the forefront<br>of new internet-enabled devices for the home. If<br>you have, or would consider buying an Alexa or<br>Google device, find out about all the additional<br>devices and technologies that are available, such<br>as the Echo Spot or Echo Connect, Google Mini,<br>and how to integrate those devices with camer-<br>as, lighting and other smart appliances. Student<br>cost for this class is \$30 for either the Google<br>Mini or Echo DotDates:November 5, Monday for 1 dayWireless Headphones<br>work? Is it worth it to buy the \$200 one's vs the<br>\$20? Come to this class and learn the differ-<br>ences between many of the most popular types<br>and brands available. Cost of this class for the<br>students is \$20.Dates:November 12, Monday for 1 week |
| Dates: October 16 – November 27, Tuesdays for 7 weeks         Tablets         In this Kindle Fire                                                                                                    |                                                                                                    |

| COMPUTERS                                                                                                    | Whole Family                                                                                          |
|----------------------------------------------------------------------------------------------------|----------------------------------------------------------------------------------------------------|
| Location: 1919 Willowcreek, Portage<br>Instructors: CEI                                                                                                    | So, you REALLY want to get healthy in 2018.                                                           |
| Times unless otherwise noted: 12 pm -2:30                                                                                                    | This class will help you begin. We will show you                                                      |
| pm or 4 pm - 6:30 pm (if 12+ students we will add a 8 am - 10:30 am)                                                                                                    | some of the best web-sites for exercises, motiva-<br>tion, healthy menus, keeping track of daily food |
|                                                                                                    | intake and much much more. Make yourself a                                                            |
|                                                                                                    | priority today! We will also talk about the different                                                 |
| <u>Wireless Printers</u>                                                                                                    | types of Fitness Trackers, showing you the pro's and con's of several different models. Fitbit has    |
| Do you have a wireless printer or do you plan on                                                                                                    | a new one for kids called the ACE! Come check                                                         |
| purchasing one? Are you having problems work-                                                                                                    | it out! The students cost for this class is \$40.                                                     |
| ing with it or setting it up? In this class you will                                                                                                    | This must be paid the first day of class.                                                             |
| set up your own wireless printer and then how to<br>troubleshoot it if it is not working. Sam gets tons                                                                                                    | <u>Dates</u> : November 29 - December 13, Thursdays                                                   |
| of questions on wireless printers, now come get                                                                                                    | for 3 weeks                                                                                           |
| yours answered! The student cost for this                                                                                                    |                                                                                                    |
| class is \$30. This must be paid the first day of class.                                                                                                    | Chrome Books                                                                                          |
|                                                                                                    |                                                                                                    |
| Dates: November 15, Thursday for 1 day                                                                                                    | There are many different types of Chrome Books                                                        |
|                                                                                                    | out on the market. Come learn about the different types. Sam always gets the statement "it doesn't    |
| Paint and Print Christmas Cards                                                                                                    | run Windows". But new Chromebooks will also                                                           |
|                                                                                                    | run Android software so they're not as limited as                                                     |
| This is a 2-week class. Week 1 you will paint a picture with Kim Riley and on week 2 you will                                                                                                    | they were. Students will be able to purchase a chromebook for \$75 if they want, or experi-           |
| scan in that painted picture and create your own                                                                                                    | ence one of ours.                                                                                     |
| customized Christmas cards! This class was a                                                                                                    | Detect December 2 December 10 Mandave for                                                             |
| HUGE success last year, so make sure to sign up early!                                                                                                    | <u>Dates</u> : December 3 – December 10, Mondays for 2 weeks                                          |
|                                                                                                    |                                                                                                    |
| Dates: November 19 - November 26, Mondays, for 2 weeks                                                                                                    | Sanaa 8 Plua Taath Snaakara                                                                           |
|                                                                                                    | Sonos & Blue Tooth Speakers                                                                           |
|                                                                                                    | Technology is changing every day and trying to                                                        |
|                                                                                                    | understand all the different blue tooth speakers is                                                   |
|                                                                                                    | hard. In this class we will break them down by type, brand and cost and let you experiment with       |
| And the second second se | the different ones. The student cost for this                                                         |
|                                                                                                    | class is \$40 and must be paid the first day of                                                       |
|                                                                                                    | class.                                                                                                |
|                                                                                                    | Dates: December4, Tuesday for 1 day                                                                   |
|                                                                                                    |                                                                                                    |
|                                                                                                    |                                                                                                    |
|                                                                                                    |                                                                                                    |
| Fit- ness                                                                                                    |                                                                                                    |
| Track-                                                                                                    |                                                                                                    |
| ers for the                                                                                                    |                                                                                                    |
|                                                                                                    |                                                                                                    |

| Will Maker – Create Your Own Will                                                                                                    | what you need to do if you want to upgrade, what                                                                                                    |
|----------------------------------------------------------------------------------------------------|----------------------------------------------------------------------------------------------------|
| Do you have a will? Have you been putting it off<br>because you don't want to hire an attorney and<br>you really don't want to think about it. Well, now<br>is the time because it is so easy. Come to this<br>class and learn the different packages available<br>to use and begin creating yours today! Don't let<br>the court decide the outcome of your estate!<br>Don't delay the distribution of your assets to your<br>loved ones! Take just a few minutes to write your<br>Last Will and Testament today (CEI is not offer-<br>ing any legal advice in this class, we are showing<br>you how to use pre-designed software to create<br>a will) | are the differences between Window 7, 8 and 10,<br>and then finally how to use the new Windows<br>and get the most out of it. Learn about Tiles,<br>Apps, The new Control Panel, The new Desktop,<br>START button, File Explorer, History, Making<br>and creating folders and tile groups, Login<br>screen, Customizing 10 to fit your needs, creat-<br>ing a Microsoft Account, the user Portal and<br>much, much more.<br><u>Dates</u> : August 13 - August 27, Mondays for 3<br>weeks |
|                                                                                                    | Microsoft Word                                                                                                    |
| Dates: December 11, Tuesday for 1 day                                                                                                    | This Level I class introduces the student to the                                                                                                    |
| Visit Us On-Line                                                                                                    | WORD desktop and its parts, how to create and                                                                                                    |
|                                                                                                    | navigate through a document, save it, print it and<br>enhance it. Enhance it by learning bold, italic,                                                                                                    |
| U.S. Steel Midwest Career                                                                                                    | font face changes, font size changes, text color                                                                                                    |
| Development Program<br>www.ussmidwestcareer.com                                                                                                    | changes, underline and more. You will learn how to use the Autocorrect, spell checker, insert bul-                                                                                                    |
|                                                                                                    | lets, and insert special characters, line and page formatting features. A must class for the begin-                                                                                                    |
|                                                                                                    | ner. No more feeling like you are not in control!                                                                                                    |
| <b>COMPUTERS</b><br>Location: 1275 1/2 McCool Road,<br>Burns Harbor<br>Instructors: CEI                                                                                                    | <u>Dates</u> : September 6 – October 4, Thursdays for<br>5 weeks                                                                                                    |
| Times unless otherwise noted: 12 pm -2:30                                                                                                    | Windows Boyond the Basics                                                                                                    |
| pm or 4 pm - 6:30 pm (if 12+ students we will add a 8 am - 10:30 am)                                                                                                    | Windows – Beyond the Basics                                                                                                    |
| Cut the Cable<br>Do you wish you could ditch your expensive ca-<br>ble or satellite TV services? This class will dis-                                                                                                    | After you take the level 1 class, this class is next.<br>Learn about backing up, the program Ninite, how<br>to Zip files, more file management, snapping win-<br>dow and copying between them, plus a whole lot<br>more!                                                                                                    |
| cuss the state of Internet Streaming video, in-<br>cluding smart TVs, set top boxes and free or pre-<br>mium video services to obtain the kinds of con-<br>tent you currently enjoy with your cable TV sub-<br>scription. Some options maybe NetFlix, Google,<br>Amazon, YouTube, etc                                                                                                    | <u>Dates</u> : September 10 – September 24, Mondays<br>for 3 weeks                                                                                                    |
| <u>Dates</u> : August 2 - August 16, Thursdays for 3<br>weeks<br><b>Windows – The Basics</b>                                                                                                    |                                                                                                    |
| They did it again, a new version of Windows and boy is it different from 7. This class will teach you                                                                                                    |                                                                                                    |

| <b>COMPUTERS</b><br>Location: 1275 1/2 McCool Road,<br>Burns Harbor<br>Instructors: CEI<br>Times unless otherwise noted: 12 pm -2:30<br>pm or 4 pm - 6:30 pm (if 12+ students we<br>will add a 8 am - 10:30 am)<br><u>Wordpress – Design Your Own Website</u>                                                                                                    | a credit card but comes with endless possibilities<br>for everyone from programmers looking to create<br>fun new projects to students learning about pro-<br>gramming in the classroom. With the additions of<br>Bluetooth and Wi-Fi, the Raspberry Pi 3 is able<br>to be used as a central hub to connect smart<br>home devices and sensors. Come see what<br>everyone is talking about. If you wish to pur-<br>chase the raspberry Pi, the student cost for<br>class is \$40. This must be paid by the stu-<br>dent at the first class, no exceptions. |
|----------------------------------------------------------------------------------------------------|----------------------------------------------------------------------------------------------------|
| Have you ever wanted to be a web design-<br>er? Well here is your chance. Learn all the new<br>techniques to create a new interactive web site.<br>We will walk you thru the proper steps in design,<br>formatting, and linking your pages. Then when it<br>is absolutely beautiful we will walk you thru pub-<br>lishing to the web. If you ever wanted to create your<br>own website, this is the class for you.<br><u>Dates</u> : October 3 – October 24, Wednesdays for<br>4 weeks                                                                                                    | <u>Dates</u> : November 29 – December 13, Thursdays<br>for 3 weeks<br><u>Times</u> : 9 am – 2 pm<br><u>Open Lab – Every Tuesday</u><br><u>Dates</u> : July 3 – December 11 8am – 4pm                                                                                                    |
| <b>PowerPoint</b><br>Create dazzling presentations! This class begins<br>with the basics of PowerPoint from using the au-<br>to-content wizard, adding new slides, using the<br>slide layouts and using the different views. Learn<br>how to give your presentation dimension by add-<br>ing shapes with text from the drawing toolbar,<br>adding clipart & pictures and adding a design<br>template to bring it all together. Work with<br>Graphs and Organizational charts. Add transi-<br>tions and sounds then learn how to save time by<br>making global changes to your presentation us-<br>ing the slide master. By the end of this class,<br>you will be ready to take the MOS certification<br>exam. | Fitness Trackers for the Whole FamilyDates: July 2 – July 16, Mondays for 3 weeksPassword ManagementDates: July 12, Thursday for 1 classWireless PrintersDates: July 19, Thursday for 1 class                                                                                                    |
| Dates: October 29 – November 26, Mondays for 5 weeks         Kodi & Rasp-         The Raspberry Pi computer about             Mondays for 26, Mondays for 5 weeks                                                                                                    | Password: **!                                                                                                    |

| Tablets<br>Dates: July 23 – August 6, Mondays for 3 weeks                                                                                                    | So, you REALLY want to get healthy in 2018.<br>This class will help you begin. We will show you<br>some of the best web-sites for exercises, motiva-<br>tion, healthy menus, keeping track of daily food<br>intake and much much more. Make yourself a |
|----------------------------------------------------------------------------------------------------|----------------------------------------------------------------------------------------------------|
| Sonos & Blue Tooth Speakers                                                                                                    | priority today! We will also talk about the different<br>types of Fitness Trackers, showing you the pro's                                                                                                    |
| Dates: September 19, Wednesday for 1 week                                                                                                    | and con's of several different models. The stu-<br>dents cost for this class is \$40. This must be paid<br>the first day of class. Fitbit has a new one for                                                                                            |
| <u>Willmaker – Create your own Will</u>                                                                                                    | kids called the ACE! Come check it out!                                                                                                    |
| Dates: September 5, Wednesday for 1 week                                                                                                    | <u>Dates</u> : September 8 – September 15, Saturdays<br>for 2 weeks<br><u>Times</u> : 9 am - 12 pm                                                                                                    |
| Alexa, Google Home and Other Person-                                                                                                    |                                                                                                    |
| <u>al Assistants</u>                                                                                                    | Troubleshoot Your PC                                                                                                    |
| <u>Dates</u> : July 26, Thursday                                                                                                    | Come see how to troubleshoot your PC and fix it!<br>Is it a hardware problem or software or combina-                                                                                                    |
| <u>Wireless Headphones</u>                                                                                                    | tion of both? This class is almost entirely hands-<br>on; students are given supervised time with actu-                                                                                                    |
| Dates: August 30, Thursday for 1 week                                                                                                    | al broken equipment, are taught to work inside a<br>computer and how to work with Windows and the<br>Internet to fix almost any problem.                                                                                                    |
| <b>COMPUTERS</b><br>Location: 100 W US Highway 20,<br>Porter                                                                                                    | <u>Dates</u> : September 10 - September 24, Mondays<br>for 3 weeks                                                                                                    |
| Sublimation With Your Kids                                                                                                    |                                                                                                    |
| What a better way to spend a Saturday then with<br>your kids learning about the sublimation process<br>and creating awesome custom items. Come to<br>these classes and make beautiful keepsake<br>birthday gifts, Christmas Keepsakes, Mother's<br>day or Father's day presents, plus a whole lot<br>more. |                                                                                                    |
| Dates: August 4, Saturday for 1 day                                                                                                    |                                                                                                    |
| OR<br><u>Dates</u> : November 17, Saturday for 1 day                                                                                                    |                                                                                                    |
| Fitness Trackers for the Whole Family                                                                                                    |                                                                                                    |

#### **COMPUTERS** Location: 1221 East Ridge Rd., Gary Local Union 1066 Instructor: George Zahariadis

### **DIY Build an LED Mirror**

If you have a mirror at home that you want to jazz up, this could be the perfect DIY project for you. Adding LED lights behind your mirror adds some ambiance and a hotel feeling to your bathroom, or any other room in your house for that matter. Bring your mirror to class and you will be shown how to build a frame, mount the mirror and install LED lights. Just be sure there's an outlet behind the spot you want it! Save money by doing this project yourself. This course could become an income generator selling LED mirrors.

<u>Dates</u>: July 2 - July 3 Monday and Tuesday for 1 week <u>Times:</u> 11am - 2 pm OR 3:30 pm - 6:30 pm

### 3D Printing 101

This class will take you through the essentials of 3D printing. We will explore 3D printer hardware and the print process and then examine the software that enables you to create, modify, and print 3D models. You will also get some insights into 3D scanning technologies and what is coming up in the world of 3D printing. We will use free software and free apps that let you create 3D objects ready to print.

<u>Dates</u>: August 21 – September 11 Tuesdays for 4 weeks <u>Times:</u> 11:30 am - 2 pm OR 3:30 pm - 6 pm Security has become a major concern for anyone who is leaving their home unattended for extended periods of time for various reasons such as vacation. Regardless of whether you go out daily or even if you're out for longer periods of time, the questions of security is always important. This class will explain wireless security cameras selection and installation. Are you ready to experience great security camera system features for an affordable price?

<u>Dates</u>: August 22 – August 29 Wednesdays for 2 weeks <u>Times:</u> 11am - 2 pm OR 3:30 pm - 6:30 pm

#### <u>Wireless Alarm Security Systems - Mini</u> <u>Course</u>

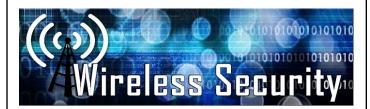

The types of Alarm Security Systems can drastically differ in price, features, and quality. In this class we will compare and setup/install different types of wireless home-security systems. This class will help you find the wireless system that best fits your household or business needs. Purchasing your own home or business security systems, allows you to bypass the monthly fees if you use a non-monitored system or we will show you how to save in monthly fees for a monitored system.

<u>Dates</u>: September 5 – September 12 Wednesdays for 2 weeks <u>Times:</u> 11:30 am - 2 pm OR 3:30 pm - 6 pm

<u>Wire-</u> <u>rity</u> Mini

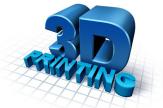

less Secu-Cameras -Course

## Raspberry Pi Computer with Raspbian and Kodi

This class will cover the latest Raspberry Pi Model. The Raspberry Pi is a low cost, credit-card sized computer that plugs into a computer monitor or TV and uses a standard keyboard and mouse. It's capable of doing everything you'd expect a desktop computer to do, from browsing the Internet and playing high-definition video, to making spreadsheets, word-processing, and playing games. This class also covers the LibreElec OS enabling you to run the popular KO-DI media streaming software and showing you how to stream movies, music, TV, and pictures. Attend this class to see the Raspberry Piuses. Raspberry Pi systems will be provided in classroom for those who wish to not purchase system. If you wish to purchase the raspberry Pi, the student cost for class is \$40. This must be paid by the student at the first class, no exceptions.

<u>Date:</u> September 19 - October 10 Wednesdays for 4 weeks <u>Times:</u> 11:30 am - 2 pm OR 3:30 pm - 6 pm

### Android TV Box with Kodi

The Android TV Box 4K turns your TV into a fully featured "smart" device. Anything a modern smartphone or tablet can do, now your TV can do it too and do it better. Stream content from Netflix, YouTube, Skype, Amazon Video, and many others as well as play games, and download from the Google Play Store. This 2Ghz 64bit Quad Core Android box supports Wi-Fi has full HD 4K and 1080p output and supports multiple external devices and comes with Kodi preinstalled. This Android box puts both Apple TV and Mac Mini used to run Kodi to shame. We will learn how to update and upgrade apps and Kodi on this box. The student cost for class is \$25. This must be paid by the student at the first class, no exceptions.

<u>Dates:</u> October 17 - October 31 Wednesdays for 3 weeks <u>Times:</u> 11:30 am - 2 OR 3:30 pm - 6 pm <u>Cut the Cable! Build Your Own Digital</u> <u>TV Antenna</u> Cable bills busting the budget? You may be missing out on free TV. Using scrap wire with stock lumber, build a slick homemade antenna and stay tuned. We have been able to catch over 30 channels with this antenna you can build in class. Come and build your own digital TV antenna and see what you are able to watch on TV for free rather than paying those monthly cable bills.

<u>Dates</u>: October 30 Tuesday for 1 day <u>Times</u>: 12 pm - 2 pm OR 3:30 pm - 5:30 pm

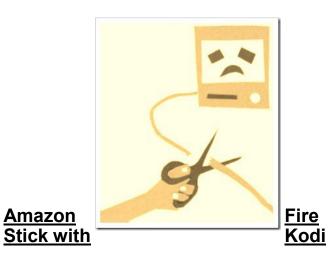

Fire TV Stick connects your HDTV to a world of online entertainment. You get a huge selection of movies and TV episodes, and voice search capabilities. In this class we will learn how to install the KODI app on the Fire Stick to gain access to thousands more streaming selections. The student cost for class is \$30. This must be paid by the student at the first class, no exceptions.

<u>Dates:</u> November 6 - November 27 Tuesdays for 3 weeks \*\*\*No Class on November 20<sup>th</sup>

<u>Times:</u> 11:30 am - 2 pm OR 3:30 pm - 6 pm

#### **COMPUTERS** Location: 1221 East Ridge Rd., Gary Local Union 1066 **Instructor:** George Zahariadis

#### <u>Google Home Mini</u>

Google announced a smaller companion to its Google Home smart speaker, called the Google Home Mini. The device is very much like Amazon's Echo Dot: it takes Google's voicecontrolled Alexa competitor. Google Assistant. and packs it into a smaller, guieter, and less expensive form factor. In this class you will learn how to interact with the Google Home Mini's assistant, play music, get information, control other smart home devices and more. The student cost for class is \$30. This must be paid by the student at the first class, no exceptions.

Date: December 05 for 1 day Times: 11:30 am - 2 pm OR 3:30 pm - 6 pm

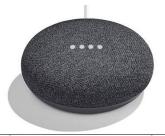

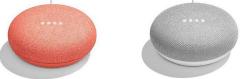

Visit Us On-Line

**U.S. Steel Gary Works Career Development Program** www.usscareer.com

#### Location: 1301 Texas Street, Gary Local Union 1014 **Instructor: George Zahariadis**

#### **Technical Open Lab**

During most Thursdays, we will have a technician available to discuss any class or electronic device issues you may have. We can work on your electronic devices such as your computer, laptop, cell phone, tablet, security camera, alarm systems, raspberry pi, or other streaming devices that you may have problems with. We can help if your device(s) need upgrades and/or updates. If you need any software help we can assist you. Do you have questions for George about classes you have attended or are currently attending? Call to make an appointment or stop on by. We are here to help.

#### Dates: Thursdays July 5

August 16, 23, 30 September 6, 13, 20, 27 October 4, 11, 18, 25 November 1, 8, 15, 29 December 6, 13 Times:11:30 am - 5:30 pm

#### Microsoft Excel - Lookup Tables Workshop

In this workshop we will discuss and work with Excel Lookup Table features. When you need to find and extract data from a table and place it in another, we use LOOKUP functions. These functions work in any version of Excel in Windows and Mac, and also in Google Sheets. It allows you to find data in one table using some identifier it has in common with another table. The two tables can be on different sheets or even on different workbooks. Prerequisite: Microsoft Excel Level 1 or equivalent knowledge.

Dates: August 27 Monday for 1 day Times: 11:30 am - 2 pm OR 3:30 pm - 6 pm

## COMPUTERS

#### Is Entrepreneurship For Me?

Starting your own business can be an exciting and rewarding experience. It can offer numerous advantages such as being your own boss, setting your own schedule and making a living doing something you enjoy. But, becoming a successful entrepreneur requires thorough planning, creativity and hard work. Come to this class to learn what it takes to be a successful entrepreneur. Learn how to start up a business, understand legal and government requirements. Learn the keys to success and how to avoid failures. Do you have what it takes? Come to this class and see for yourself.

<u>Dates</u>: September 18 – October 16, 2018 Tuesdays for 4 weeks \*\*\*No Class on October 9<sup>th</sup> <u>Times</u>: 11am - 2 pm OR 3:30 pm - 5:30 pm

#### Cell Phone/Tablet Photography and Storage Tips and Tricks

In this class you will learn how to improve your photography techniques to take stunning photos with your cell phone or tablet. Tips and Techniques will be covered in order to discover more about your cell phone and tablets camera features, photo editing apps and accessories available, helping you to take incredible photos. In addition we will discuss and work with photo organization and storage techniques.

<u>Dates</u>: October 22 – October 23 Monday and Tuesday for 1 week <u>Times</u>: 11:30 am - 2 pm OR 3:30 pm - 6 pm

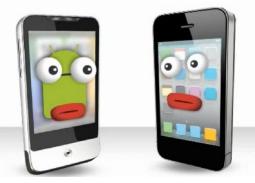

crosoft Word 2016 - Introduction

Mi-

This class provides an introduction to Word for Windows. The student will explore Word, use the Office Assistant, learn basic document skills, use basic text editing, check spelling and grammar, and work with document views. The student will also learn how to print documents, envelopes, and labels. This class also covers formatting documents. Tasks include character, paragraph, and document formatting; setting tabs; indenting paragraphs; and using numbers and bullets. The students will also learn how to work with headers and footers, use section breaks, and use online help.

<u>Dates</u>: December 4 – December 18 Tuesdays for 3 weeks <u>Times</u>: 11 am - 2 pm OR 3:30 pm - 6:30 pm

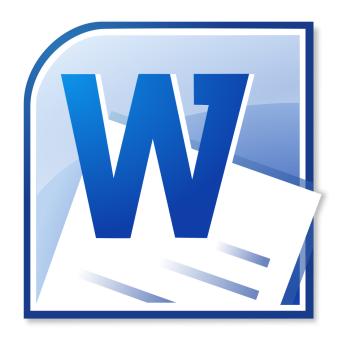

Visit Us On-Line

U.S. Steel Gary Works Career Development Program www.usscareer.com

| <b>COMPUTERS</b><br>Location: 1410 Broadway Avenue,<br>East Chicago<br>Leon Lynch Learning Center<br>Instructor: George Zahariadis<br>Live and On-line classes<br><u>Microsoft Excel - Lookup Tables Work-</u>                                                                                                    | dience to see the meaning behind the numbers,<br>and they make showing comparisons and trends<br>much easier. In this workshop, you will learn how<br>to create different types of charts, identify the dif-<br>ferent parts of a chart type and be able to modify<br>them so they communicate information effective-<br>ly. <b>Prerequisite</b> : Microsoft Excel Level 1 or<br>equivalent knowledge                                                                                                    |
|----------------------------------------------------------------------------------------------------|----------------------------------------------------------------------------------------------------|
| shop                                                                                                    | <u>Dates</u> : September 19, Wednesday for 1 day<br><u>Times:</u> 8 am - 10:30 am or 7 pm - 9:30 pm                                                                                                    |
| In this workshop we will discuss and work with<br>Excel Lookup Table features. When you need to<br>find and extract data from a table and place it in<br>another, we use LOOKUP functions. These func-<br>tions work in any version of Excel in Windows<br>and Mac, and also in Google Sheets. It allows<br>you to find data in one table using some identifier<br>it has in common with another table. The two ta-<br>bles can be on different sheets or even on differ-<br>ent workbooks. <b>Prerequisite:</b> Microsoft Excel<br>Level 1 or equivalent knowledge<br><u>Dates</u> : July 5, Thursday for 1 week<br><u>Times:</u> 8 am - 10:30 am or 7 pm - 9:30 pm | Microsoft Excel - Pivot Tables<br>This class introduces the skills necessary for<br>working with pivot tables. Tasks include creating,<br>revising, and formatting pivot tables, and adding<br>pivot table fields. Students will also learn how to<br>change pivot table layout, group pivot table<br>items, and use pivot table calculations and multi-<br>ple ranges. Prerequisite: Microsoft Excel Lev-<br>el 1 or equivalent knowledge<br>Dates: September26, Wednesday for 1 day<br><u>Times:</u> 8 am - 10:30 am or 7 pm - 9:30 pm |
| Microsoft Excel 2016 - Introduction                                                                                                    | <u>Microsoft Excel – IF Statements</u>                                                                                                    |
| This class introduces the skills necessary for pro-<br>ductive development of workbooks. It includes<br>tasks to explore Excel, create formulas, copy and<br>move data, and print worksheets. The student<br>will also learn how to work with ranges and use<br>the Office assistant, basic workbook skills, and<br>page setup. This class covers basic skills needed<br>to prepare worksheets for publication. It includes<br>tasks to format numbers, text, and cells.                                                                                                    | In this workshop we will discuss and work with<br>Excel IF functions one of Excel's most popular<br>functions. You will learn exactly how to use and<br>apply IF functions step-by-step. You will be giv-<br>en class exercises so you can practice and see<br>the many uses and variety of IF functions. You<br>also learn how to create a nested IF and the new<br>'IFS' function added in Excel 2016.<br><b>Prerequisite: Microsoft Excel Level 1 or</b><br><b>equivalent knowledge</b>                                               |
| <u>Dates:</u> August 22 – September 12<br>Wednesdays for 4 weeks<br><u>Times:</u> 8 am - 10:30 am or 7 pm - 9:30 pm                                                                                                    | <u>Dates</u> : October 3 – October 10<br>Wednesdays for 2 weeks<br><u>Times:</u> 8 am - 10:30 am or 7 pm - 9:30 pm                                                                                                    |
| Microsoft Excel - Charting                                                                                                    |                                                                                                    |
| A chart is a tool you can use in Excel to com-<br>municate data graphically. Charts allow your au-                                                                                                    |                                                                                                    |

#### Microsoft PowerPoint 2016 - Introduction

This class introduces the skills necessary for developing PowerPoint presentations. It includes tasks to create slides, use the editing tools, and create a simple graph. The student will also learn how to print a presentation and use online Help. This class also introduces presentation techniques. It includes tasks to format text, arrange slides, work with multiple presentations, work with clipart and graphics, and create notes pages and handouts.

<u>Dates:</u> October 17 - October 31 Wednesdays for 3 weeks <u>Times:</u> 7:30 am - 10:30 am or 7 pm - 10 pm

### Microsoft Word 2016 - Introduction

This class provides an introduction to Word for Windows. The student will explore Word, use the Office Assistant, learn basic document skills, use basic text editing, check spelling and grammar, and work with document views. The student will also learn how to print documents, envelopes, and labels. This class also covers formatting documents. Tasks include character, paragraph, and document formatting; setting tabs; indenting paragraphs; and using numbers and bullets. The students will also learn how to work with headers and footers, use section breaks, and use online help.

<u>Dates</u>: December 4 – December 18 Tuesdays for 3 weeks <u>Times</u>: 7:30 am - 10:30 am or 7 pm - 10 pm

YouTube Tips and

Tricks

YouTube is the third most visited page on the Internet which means you have probably visited the site in the past. This class will teach you multiple tips and tricks that will help make your YouTube experience more enjoyable and productive.

#### Prerequisite: Prior YouTube use preferred

<u>Dates</u>: November 28, Wednesday for 1 day <u>Times:</u> 11 am - 1:30 pm or 3:30 pm - 6 pm

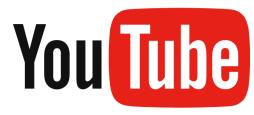

Visit Us On-Line

U.S. Steel Gary Works Career Development Program www.usscareer.com

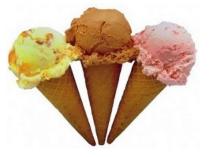

Education Week June 11 –15 Watch for Career Development at various gates throughout the Gary Works plant

| Paralegal Courses<br>Location: 1221 East Ridge Rd., Gary<br>Local Union 1066<br>Instructor: Ed Guldenzopf                                                                                                    | gality. The elements will be considered at length.<br>Many applications will be provided to the partici-<br>pant.                                                                                                    |
|----------------------------------------------------------------------------------------------------|----------------------------------------------------------------------------------------------------|
| The Paralegal Certificate program prepares<br>you to work directly under the supervision of<br>an attorney or to perform general background                                                                                                    | <u>Dates</u> : October 4 - December 13<br>Thursdays for 10 weeks<br>***No class November 22<br><u>Times</u> : 8 am - 11 am or 4 pm - 7 pm                                                                                     |
| work in the legal environment. Upon successful completion of the ten required cours-                                                                                                    | Wills and Trusts                                                                                                    |
| es, you will earn a Paralegal Certificate from<br>the American Paralegal Institute. <b>Classes</b><br><b>are taught by Attorney Ed Guldenzopf.</b><br><b>Property I</b>                                                                                                    | This course will cover the basic elements of wills<br>and trusts. The participant will learn about the<br>various requirements needed to effectuate a will<br>or trust. A focus of the course may include estate<br>planning. |
| Such personal property concepts as bailments                                                                                                    |                                                                                                    |
| and gifts, and real property concepts as baliments<br>tates and future interests will be considered, as<br>well the idea that property is a bundle rights                                                                                                    | <u>Dates</u> : December 20 – March 7<br>Thursdays for 10 weeks<br>***No class December 27 or January 3<br><u>Times</u> : 8 am - 11 am or 4 pm - 7 pm                                                                          |
| <u>Dates</u> : October 3 - December 12<br>***No class November 21<br>Wednesdays for 10 weeks<br><u>Times</u> : 8 am - 11 am or 4 pm - 7 pm                                                                                                    |                                                                                                    |
| <u>Civil Procedure</u>                                                                                                    |                                                                                                    |
| This course exposes the participant to the mat-<br>ters involved in commencing and resolving a law-<br>suit in civil court. Examples of complaints, an-<br>swers, and various litigation motions will be of-<br>fered. Such legal procedures as the discovery<br>process and establishing jurisdiction will be con-<br>sidered. Finally, the participant will study various<br>legal documents, such as a complaint. | Visit<br>U.S.<br>Works                                                                                                    |
| <u>Dates:</u> December 19 - March 6<br>Wednesdays for 10 weeks<br>***No class December 26 or January 2<br><u>Times</u> : 8 am - 11 am or 4 pm - 7 pm                                                                                                    | Devel- opment<br>Program<br>www.usscareer.com                                                                                                    |
| <u>Contracts</u>                                                                                                    |                                                                                                    |
| This course emphasizes contract theory, focus-<br>ing especially on the basic elements of a con-<br>tract: agreement, consideration, capacity and le-                                                                                                    |                                                                                                    |

## Investing

Location: 1301 Texas Street McBride Hall, Gary

## The Art of Investing

This series of financial investment courses will be taught by Ed Guldenzopf, a former stockbroker and securities principal.

### The Legal Structure of Wall Street

One part of Wall Street, a very significant one, is that most companies that trade are corporations. Inasmuch as corporations are legal entities, this class will focus on the legal aspects of a corporation, thus giving the student a better understanding of how Wall Street works and hence the opportunity to make better profits.

<u>Dates</u>: September 28 – November 9 Fridays for 7 weeks <u>Times</u>: 8 am - 10 am or 4 pm - 6 pm <u>Instructor</u>: Ed Guldenzopf

## Monetary and Fiscal Policy

Monetary and fiscal policy are regulatory mechanisms that have powerful influence on Wall Street. An examination of how this regulation works will give the student greater insight into Wall Street, and thus create the opportunity for greater profits.

<u>Dates</u>: November 16 – January 18 Fridays for 7 weeks \*\*\*No class November 23, December 28 and January 4 <u>Times</u>: 8 am - 10 am or 4 pm - 6 pm <u>Instructor</u>: Ed Guldenzopf

NO INVESTMENT ADVICE WILL BE GIVEN BY THE INSTRUCTOR. THE COURSE IS SOLELY EDUCATIONAL IN NATURE.

### Grants

Location: 1221 East Ridge Rd., Gary Instructor: Robert Smith

### Grant Workshop

Grant workshop is for anyone who wants to learn by doing. You will co-author one real grant proposal with a veteran grant writer. Together, the specialist and you will select a grant maker to approach with a letter of inquiry, phone call and full proposal. Before the class is over a grant proposal will be drafted and refined in class and then sent to one or more funding agencies. Your proposal may be submitted electronically by mail or hand delivered. If you have an idea that may be fundable, find out via this workshop. Seats are limited to eight, spouses may attend.

<u>Dates</u>: September 6 - October 11 Thursdays for 6 weeks <u>Times</u>: 8 am -11 am or 3:30 pm - 6:30 pm

#### CDL Training Location: 1221 E. Ridge Rd., Gary Instructor: Randy Williams

### Driveco-CDL

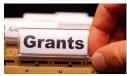

The world needs more truck drivers. Truck drivtransport goods ers around the country. Driveco's Tractor Trailer Driving program is designed to teach you everything you need to know to successfully maneuver a tractor trailer. You will be capable of operating a tractor trailer with a gross vehicle weight of 80,000 lbs., an articulated vehicle with a trailer in excess of 10,001 lbs., or a straight truck in excess of 26,001 lbs. This training will provide you with range and road skills along with in-depth classroom material to help you develop your career as a Tractor Trailer Driver.

<u>Dates</u>: September 17 to November 19 Mondays for 10 weeks <u>Times</u>: 8 am – 12 pm or 4 pm - 8 pm

| FITNESS Training/Courses<br>Various Locations & Instructors<br>Fitness Thru Self-Defense                                                                                                    | This program provides resources and educa-<br>tion for employees on fitness and nutrition to<br>improve their quality of life. Nutrition will be the<br>first hour of class and exercise will be the sec-<br>ond hour. Please dress in comfortable clothes                                                                                                    |
|----------------------------------------------------------------------------------------------------|----------------------------------------------------------------------------------------------------|
|                                                                                                    | and athletic shoes in order to fully participate.                                                                                                    |
| Are you tired of the same boring workout rou-<br>tines? Come experience physical fitness through<br>the art of self defense. Improve strength, muscle<br>tone, and flexibility while learning self-defense<br>from and instructor with over 15 years of experi-<br>ence. Learn proper stretching methods, efficient<br>strikes and basic self-defense tactics.                                                                                                    | Each student must complete a Fitness As-<br>sessment prior to starting class. Contact<br>Ashlee Johnson at Omni with any questions<br>at 219-983-9832 Ext 210.                                                                                                    |
| Spouses are welcome for free with employee.                                                                                                    | This 3-month program consists of 12-nutrition sessions and 12-fitness training sessions. Each                                                                                                    |
| <u>Dates:</u> July 2 - August 24<br>Mondays AND Fridays for 8 weeks<br>OR<br>October 1 - November 30<br>Mondays AND Fridays for 8 weeks<br><u>Times</u> : 6 pm - 7:30 pm<br><u>Instructors</u> : Brian Saule and Amy Messmer<br><u>Location</u> : 5822 E. US HWY 6, Portage                                                                                                    | week participants will meet with a nutrition in-<br>structor to discuss different topics such as Pro-<br>teins, Fats, Carbs, Portion Control etc Par-<br>ticipants also meet with a Certified Personal<br>Trainer to learn and discuss different elements<br>of physical activity. The program also allows<br>participant's full access to both fitness centers<br>(Chesterton and Schererville) throughout the<br>12 weeks Please check our website OMNI for a<br>full description of classes and schedules. |
| Fitness for Life                                                                                                    | Detec <b>C</b> eberer ille Legetien                                                                                                    |
| The fitness and nutritional training program, Fit-<br>ness for Life, provided by Universal fitness and<br>Training, is designed to provide participants<br>with the knowledge to differentiate between<br>healthy and unhealthy lifestyle patterns. Partici-<br>pants will learn to classify food sources and<br>food groups, and to interpret product labels as<br>well as nutritional content and value.<br>Discussions will cover how healthy eating hab-<br>its maintain a healthy weight, lower risk of dis-<br>ease, keep all body systems functioning<br>properly, and create energy and well being. We<br>will also explain how beneficial daily physical<br>activity is and its contribution to overall well-<br>ness. | <u>Dates</u> : Schererville Location:<br>August 27 - November 19<br><u>Times</u> : 9 am - 11 am or 4 pm - 6 pm<br><u>Dates</u> : Chesterton Location:<br>August 28 - November 15<br><u>Times</u> : 8 am - 9 am or 3:45 pm - 4:45 pm<br><u>Instructors</u> : Deb Battreall and Dina Berry<br><u>Location</u> : Franciscan Health Fitness Centers<br>810 Michael Drive, Chesterton OR<br>221 U.S. 41, Schererville                                                                                              |
|                                                                                                    |                                                                                                    |
| <u>Dates</u> : September 10 - October 15<br>Mondays for 6 weeks<br><u>Times</u> : 8 am - 9 am or 4 pm - 5 pm<br><u>Instructor</u> : Denny Finnearty<br><u>Location</u> : 1221 E Ridge Road Gary<br>Solutions at Work                                                                                                    | Solutions<br>AT WOBK                                                                                                    |
|                                                                                                    |                                                                                                    |

| Woodworking                                           | Dates: November 8 - December 6                                                                                                    |
|-------------------------------------------------------|----------------------------------------------------------------------------------------------------|
|                                                       | ***No class November 22                                                                                                    |
| Location: 1221 East Ridge Rd., Gary                   |                                                                                                    |
| Instructor: Jim Balina                                | Thursdays for 4 weeks                                                                                                    |
|                                                       | <u>Times:</u> 8 am - 11am or 4 pm - 7 pm                                                                                                    |
|                                                       |                                                                                                    |
| Duild Vour Our Adirondook Choir                       |                                                                                                    |
| Build Your Own Adirondack Chair                       | Cooking and Grilling                                                                                                    |
|                                                       | Cooking and Grilling                                                                                                    |
| This course will provide participates with the nec-   | Location: 1221 East Ridge Rd., Gary                                                                                                    |
| essary skills to build and construct their own Adi-   | Instructor: Jeff Berghoff                                                                                                    |
| rondack lawn furniture. Students will be              | , , , , , , , , , , , , , , , , , , ,                                                                                                    |
|                                                       |                                                                                                    |
| equipped to select tools, read and comprehend         | Sausage Making                                                                                                    |
| furniture diagrams, and construct various types       |                                                                                                    |
| of lawn furniture. Students will build their own      | It sure seems like it's harder to find great sausag-                                                                                                    |
| Adirondack chair, table or footstool and take         | es and specialty meats nowadays. Perhaps the                                                                                                    |
| home to enjoy! Student costs: \$35. for chair,        | best way is to make them yourself. And perhaps                                                                                                    |
| \$15 for footstool or end table, \$25 for coffee      | this would be a good retirement opportunity. Our                                                                                                    |
| , .                                                   | sausage making class will give you the expertise                                                                                                    |
| table. Must be paid at first class.                   | to make sausages at home using many recipes                                                                                                    |
|                                                       |                                                                                                    |
| Dates: August 1 - August 29                           | that we will provide and to be creative in develop-                                                                                                    |
| Wednesdays for 5 weeks                                | ing your own. We will make several products                                                                                                    |
| Times: 8 am - 11am or 4 pm - 7pm                      | that you will taste during class. Learn how to                                                                                                    |
|                                                       | pick the best meats, use the right tools, and mas-                                                                                                    |
|                                                       | ter the necessary techniques! We will make                                                                                                    |
| Duild Vour Our Vord Cores                             | some classics like breakfast sausage, kielbasa,                                                                                                    |
| Build Your Own Yard Game                              | Italian sausage and chorizo. Additionally, we will                                                                                                    |
|                                                       | make some wursts, southern style sausages and                                                                                                    |
| Come to class and make and take home an one           |                                                                                                    |
| of a kind corn hole game. You will learn project      | non-traditional types like chicken and herb or                                                                                                    |
| planning & safety, finish carpentry, tool identifica- | perhaps Asian sausage. Pates will be covered                                                                                                    |
| tion & use, scale a pattern and finishing tech-       | and we may attempt some- venison pate any-                                                                                                    |
| niques. Student material fee \$25. Must be            | one? We will also use smoking techniques                                                                                                    |
|                                                       | learned in our previous classes to further the fla-                                                                                                    |
| paid at first class.                                  | vor of our products. Besides just grilling up our                                                                                                    |
|                                                       | sausages, we will cover some great recipes                                                                                                    |
| Dates: July 30 - August 27                            | which perfectly feature our artisanal products.                                                                                                    |
| Mondays for 5 weeks                                   | which perfectly leature our artisarial products.                                                                                                    |
| Times: 8 am - 11am or 4 pm - 7pm                      |                                                                                                    |
| · · ·                                                 | Dates: August 22 - September 19                                                                                                    |
|                                                       | Wednesdays for 4 weeks                                                                                                    |
| Automotive                                            | Times: 8 am -11 am or 4 pm - 7 pm                                                                                                    |
|                                                       |                                                                                                    |
| Location: 1221 East Ridge Rd., Gary                   |                                                                                                    |
| Instructor: Jim Balina                                |                                                                                                    |
|                                                       |                                                                                                    |
| Automotivo Codo Poadina                               |                                                                                                    |
| Automotive Code Reading                               |                                                                                                    |
|                                                       |                                                                                                    |
| The automotive code reading program has been          |                                                                                                    |
| designed to teach the student proper procedures       | 1 / Carl Strand and a second                                                                                                    |
| to read and understand all their codes that may       | A DECEMBER OF THE OWNER OF THE OWNER OWNER OF THE OWNER OF THE OWNER OF THE OWNER OWNER OWNER OWNER OWNER OWNER OWNER OWNER OWNER OWNER OWNER OWNER OWNER OWNER OWNER OWNER OWNER OWNER OWNER OWNER OWNER OWNER OWNER OWNER OWNER OWNER OWNER OWNER OWNER OWNER OWNER OWNER OWNER OWNER OWNER OWNER OWNER OWNER OWNER OWNE                                                                                                    |
| come up on their vehicle. We will cover all ser-      | and the second second s |
| vice codes including engine, drivetrain, body and     |                                                                                                    |
| ABS codes. When the code is retrieved students        |                                                                                                    |
|                                                       |                                                                                                    |

25

will learn what that code means and how to properly diagnose the problem.

#### How to Get Money Location: 1919 Willowcreek, Portage Instructor: Robert Smith

#### Money for College

Seeking scholarships for a child or grandchild? This seminar will give you the momentum you need to prepare for success. First the group will hear about the basics of seeking assistance for college, including the types of financial help, the typical deadlines and some search strategies for your states residents. Second we will discuss saving for college including the governments opportunities and how to jump smoothly through their hoops. Then we will get online and begin an exploration of what's currently available for you. Finally you will have access to the instructors help for six months as you pursue your search for support. Ad up-to-date handbook and other materials are included in the class. Bring family members especially students, and a laptop.

<u>Dates</u>: December 7, Friday 1 day class <u>Times</u>: 4 pm - 7 pm

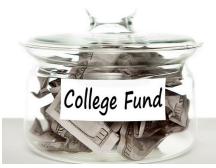

Visit Us On-Line

U.S. Steel Midwest Career Development Program www.ussmidwestcareer.com

## Health

Location: 1919 Willowcreek, Portage Instructor: Pat Lesniak

### Living Healthy with Essential Oils

Essential oils can be the purest substance on earth. These oils can help support many systems in the body like respiratory and your immune system. The average person applies 80 chemicals a day to their body before breakfast in the form of soap, makeup, shampoo and hair products. KICK the chemicals to the curb. Ban these chemicals from your home and use products from plants.

<u>Dates</u>: September 4, Tuesday for 1 day OR

November 13, Tuesday for 1 day <u>Times</u>: 8 am - 10 am or 4 pm - 6 pm

#### Vinyl Cutting Location: 1919 Willowcreek, Portage Instructor: Kim Riley

### Vinyl Cutting

Participants will learn how to cut, design and resize, using the Silhouette Cameo machine. With that knowledge, you can etch on glass, make stencils and cut permanent vinyl for exterior use. Each class students will learn a new technique to apply to a surface for a finished project. You can bring your own projects from home to work on. There are many places on-line that you can sell your projects. After this five week course, you should be ready to open shop.

<u>Dates</u>: September 10 - October 8 Mondays for 5 weeks <u>Times</u>: 8 am – 12 pm or 1 pm - 5 pm

#### **Planning Your Future** Location: 1919 Willowcreek, Portage Instructor: Rob Engle

#### Health Planning

Health Care costs are on the minds of most people considering retirement. Many are asking questions, such as what does Medicare provide and how do Medicare Supplement policies work with your retiree health care coverage? What happens if you need to go to into a nursing home? How much will Medicare cover and what will happen if you end up needing Medicaid to pay for it too. Everyone's situation is unique but this class is a great place to start if you're planning for health care expenses in retirement. Learn about the ways you can insure your final wishes with respect to health care are met. Learn what the Medicaid spend down is and how a unique and exciting Indiana law can help protect your assets in the event you do require Medicaid assistance at some point in your retirement.

<u>Dates</u>: September 6 Thursday for 1 day <u>Times:</u> 9 am - 10:30 am or 4 pm - 5:30 pm

#### **Cooking** Location: 1919 Willowcreek, Portage Instructor: Moe Muerh, Chef from Fire and Water

#### Mediterranean Cooking

So, I am sure you have all hear about how good Mediterranean food is for you. Now you can come learn how to make it for yourself. Week one will be appetizers, week 2 will be main dishes and week 3 will be desserts. Make things like Hummus, Toum, Tabouli, Grape Leaves, Baklava, plus a whole lot more!

<u>Dates:</u> August 14 – August 28 Tuesdays for 3 weeks <u>Times:</u> 12 pm - 2:30 pm or 4 pm - 6:30 pm

#### **Appliance Repair** Location: 1919 Willowcreek, Portage Instructor: Roland Alvarez

#### Appliance Troubleshooting Basic & Advanced

This class is for the beginner to advanced student. Each week the instructor will have different appliances for you to work on and diagnose. The new technology in major appliances has changed dramatically. This 8-week hands on course will provide the student an updated knowledge of how to troubleshoot, diagnose, and then repair a variety of major appliances with an understanding of this new technology.

<u>Dates</u>: October 4 – November 29 Thursdays for 8 weeks <u>Times</u>: 8 am - 11am or 4 pm - 7 pm

### Electrical Classes Instructor: Bill Cameon

### 2017 National Electrical Code

The material covered will be proper installation of electric tasks and how the tasks are required to meet at least the minimum National Electrical Code requirements. Participants will be issued a new 2017 NEC book, a workbook and Chapter Tabs that help the student find code articles rapidly. A PowerPoint will help participants identify and clarify items that are discussed.

<u>Dates</u>: October 9 - November 27 Tuesdays for 8 weeks <u>Times:</u> 8 am - 11 am or 3:30 pm - 6:30 pm

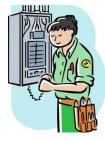

#### **Retirement Planning** Location: 1919 Willowcreek, Portage Instructor: Rob Engle

#### Social Security

Do you have questions regarding Social Security? Learn how it's calculated and about terms, such as PIA, and what they mean. Are you worried Social Security may not be there through your entire retirement? We'll examine the Social Security Trustees' report which looks at the next 75 years and what you can expect. Did you know that your Social Security benefits may be taxed? We'll cover when and how much of your benefit will be included in taxable income. Are you considering taking your Social Security benefit while you are still working? We'll cover what happens if you collect while still employed and how much of your benefit you'll be required to pay back into the system if you do. Do you want to get the most out of Social Security? Waiting to claim in order to get the highest monthly benefit may not be the best decision for everyone. Have you heard about changes to the Social Security rules and want to know how they will affect you? We will go over recent changes to Social Security that took place in 2016. Learn how to use the tools available to you to calculate what the best course of action may be depending on your individual situation. No two families are identical and what may be the right choice for someone else may not be the best decision for you. Learn how to navigate the Social Security options available to you so you can make the most of Social Security and have the retirement you deserve.

<u>Dates:</u> September 20, Thursday for 1 day <u>Times:</u> 9 am - 10:30 am or 4 pm - 5:30 pm ment but not sure where to start? Not sure what

to do with your 401(k) when you retire? Do you know someone who manages their own money and tells you that you should just invest it yourself? Many realize the stock market is risky and they don't want to

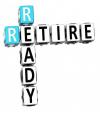

worry about running out of money because of a downturn in the market. We'll cover the retirement process including SWPT, PBGC and Social Security and the resources you have available to make the best decisions possible. Have you heard of Roth accounts but aren't sure how they play in retirement strategy? Have you considered an annuity but aren't sure if it's the best investment for you? Does Medicare leave you confused? Maybe you have experienced a parent go into a nursing home and you're not sure how to protect your children and your savings if you need to go into a nursing home. Learn how to use Roth and Traditional retirement accounts to get the most out of your retirement savings. Learn when to apply for Medicare and how it works with your other coverage in retirement. Decide for yourself if an annuity is appropriate for part of your retirement nest egg after learning the kinds of annuities and why they may not be the best investment for everyone. Learn tips regarding the best states to retire based on your sources of retirement income. Hear strategies to protect your hard earned retirement savings in the event you need Medicaid assistance. Finally, learn what retirement options are available to ensure you maximize the benefits you've earned rather than leave money on the table. Are you serious about making sure your money lasts longer than you do? This class will help you make sure you're making the right choices to get the most out of your hard-earned retirement savings.

<u>Dates:</u> October 4 - October 18 Thursdays for 3 weeks <u>Times:</u> 9 am - 10:30 am or 4 pm - 5:30 pm

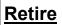

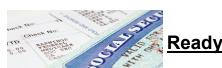

Are you try- ing to make the best decisions possible regarding your retire-

| <b>Electronics</b><br>Location: 1919 Willowcreek, Portage<br>Instructor: Jimmy Morson                                                                                                    | As summer ends and cooler weather approach-<br>es, how will you prepare your lawn equipment so<br>it will work properly next spring? Repair shops<br>charge sixty to seventy-five dollars an hour for                                                                                                    |
|----------------------------------------------------------------------------------------------------|----------------------------------------------------------------------------------------------------|
| Arduino 3/Electronics 3                                                                                                    | tuning up, repairing or prepping equipment for storage. Why not learn how to do these things                                                                                                    |
| Arduino 3 / Electronics 3 is a continuation of basic electronics and electronics 2 repair and theory.                                                                                                    | for yourself and save? Bring your equipment into class for hands-on training.                                                                                                    |
| <u>Dates:</u> September 12 - October 24<br>Wednesdays for 7 weeks<br><u>Times:</u> 8 am – 11am or 3:30 pm – 6:30 pm                                                                                                    | <u>Dates</u> : September 28 - December 21<br>Fridays for 12 weeks<br><u>Times</u> : 8 am -11 am or 4 pm - 7 pm                                                                                                    |
| Arduino 4/Advanced Electronics 4                                                                                                    | Home Improvement                                                                                                    |
| Arduino 4 / Advanced Electronics 4 is a continua-<br>tion of electronics 3 repair and theory.                                                                                                    | Location: 1919 Willowcreek, Portage<br>Instructor: Jim Balena                                                                                                    |
| <u>Dates:</u> November 14 - December 19<br>Wednesdays for 7 weeks<br><u>Times:</u> 8 am – 11 am or 3:30 pm – 6:30 pm                                                                                                    |                                                                                                    |
| <b>Small Engine</b><br>Location: 1919 Willowcreek, Portage<br>Instructor: Mike Daly                                                                                                    | Brick Pavers - Patio and Walkway In-<br>stallation                                                                                                    |
| Lawn Equipment Maintenance and<br>Repair – Summer<br>Summer is here, and besides dealing with aller-<br>gies and insect bites, your lawn mower no longer<br>starts. The chain saw you used to cut trees in<br>April is too dull to cut bread. And how about that<br>snow blower with the broken starter cord. You<br>could spend a small fortune getting these things<br>repaired. Or, you could repair them yourself.<br>Bring your equipment to this 12 week class and<br>learn how to make the necessary repairs. You<br>will save the labor charge (\$60 - \$75 per hour)<br>and usually get your equipment in working order<br>before the repair shop can. | This course is designed to teach participants how<br>to design and build a walkway, driveway or patio<br>with brick pavers and/or stone, as well as accent<br>the project with outdoor lighting. This course will<br>cover topics such as developing designs and<br>plans, required building materials and equipment,<br>and step-by-step hands-on construction. Partici-<br>pants will design a layout for their home and as-<br>sist in the assembly of a brick paver walkway or<br>patio. The will also learn how to install and repair<br>exterior lights.<br><u>Dates:</u> August 2 - August 30<br>Thursdays for 5 weeks<br><u>Times</u> : 8 am - 11 am or 4 pm - 7 pm |
| <u>Dates</u> : July 6 - September 21<br>Fridays for 12 weeks<br><u>Times</u> : 8 am -11 am or 4 pm - 7 pm<br><u>Lawn Equipment Maintenance and</u><br><u>Repair– Fall</u>                                                                                                    |                                                                                                    |

| Automotive Series                                                                                                    | Location: 1919 Willowcreek, Portage                                                                                                    |
|----------------------------------------------------------------------------------------------------|----------------------------------------------------------------------------------------------------|
| Location: 1919 Willowcreek, Portage                                                                                                    | Instructor: Rhoda Jenkins                                                                                                    |
| Instructor: Bradley Pikula                                                                                                    | Caregivers Passage Through Dementia                                                                                                    |
|                                                                                                    | Caregiving for Caregivers                                                                                                    |
| Auto Detailing                                                                                                    | Class topics include:                                                                                                    |
| Simply put, getting your car detailed means a top<br>-to-bottom thorough cleaning of your vehicle us-<br>ing specialized tools and products. This course<br>includes all steps needed to produce a profes-<br>sional auto detail. Car detailing involves cleaning<br>and reconditioning the interior and exterior of the<br>car. The aim of this is to make the car look al- | <ul> <li>Managing Challenging Behaviors</li> <li>7 Care Strategies</li> <li>Music and Dementia</li> <li>Dementia and Family Dynamics</li> <li>Caregiver: Take Care of Yourself</li> </ul>                                                                                                    |
| most brand new like it did when you first drove it out of the shop.                                                                                                    | <u>Time:</u> 9:00 am - 1:00pm                                                                                                    |
| <u>Dates</u> : September 4 - October 9<br>Tuesdays for 6 weeks                                                                                                    | Lunch will be served                                                                                                    |
| <u>Times</u> : 8 am - 11 am or 4 pm - 7 pm                                                                                                    |                                                                                                    |
| Automotive Basic Maintenance<br>You don't have to be an expert to know that pre-<br>ventive maintenance is the best way to make<br>sure your vehicle is running properly. Come to<br>the class and learn how to change your own oil,<br>replace wiper blades, check engine fuel levels,<br>check spark plugs, tire pressure, air filters, etc.                               | Jewelry<br>Location: 1919 Wil-<br>lowcreek, Portage<br>Instructor: Rhoda Jenkins<br>Bead Creation 100                                                                                                    |
| Dates: October 16 - November 6<br>Tuesdays for 4 weeks<br>Times: 8 am - 11 am or 4 pm - 7 pm                                                                                                    | Learn how to design jewelry that makes a state-<br>ment! Discover the key elements behind beautiful<br>beaded creations and find out how to successful-<br>ly integrate these guiding principles in your de-<br>signs. Next, learn how to strategically incorporate<br>interesting shapes and negative space to en-<br>hance and accentuate your work. Find out how to<br>design harmonious, well-balanced work, and add<br>expressive movement using various techniques.<br>for common designer challenges and gain a<br>comprehensive, customizable approach that will<br>improve all your future designs.<br><u>Dates</u> : August 6 - August 27<br>Mondays for 4 weeks<br><u>Times</u> : 8 am - 11 am or 4 pm - 7 pm |

| Bead Creation 200                                                                                                    | Location:1275 1/2 McCool Road,<br>Burns Harbor 219-787-3101                                                                                                    |
|----------------------------------------------------------------------------------------------------|----------------------------------------------------------------------------------------------------|
| Ready for your projects to shine? This is the per-<br>fect course for beaders who want to expand their<br>skills to make lasting, professional quality pieces.<br>You will learn how to string pearls, stones and<br>beads in Pearl Knotting, as well as teach you<br>about rhythm and flow in jewelry design. Watch<br>Wire Wrapping for an up-close demonstration on<br>how to link various elements using silver wire,<br>then get into Chain Making - a seemingly intri-<br>cate process that turns simple metal jump rings<br>into exquisite chain maille strands. <i>Lunch will<br/>be served</i> | Instructor: Don Trinidad<br>Times: 8 am - 11 am or 11:30 am - 2:30<br>pm or 3 pm - 6 pm<br>Family Game Tables<br>In this course the participant will have the oppor-<br>tunity to build Tables that can be used for family<br>entertainment. Checkers, chess and others.<br>Dates: September 10 - November 12<br>Mondays for 10 weeks                                                                     |
| <u>Dates</u> : September 22, Saturday for 1 day<br><u>Times</u> : 9 am - 2 pm                                                                                                    | Turning Themed Pens                                                                                                    |
| Heirloom Classic Jewelry<br>When you pass on something special to one of<br>your heirs, it is called an "heirloom". With that<br>item being very special – think of how cool it will<br>be to create designs that have precious memo-<br>ries! Bring beads, buttons, pendants or broken<br>items to pass on to the next generation. Lunch<br>will be served                                                                                                    | Turn a very beautiful and unique themed pen.<br>This project is more challenging than the tradi-<br>tional pen, but the finished product is more than<br>worth the extra effort. You will be able to choose<br>from a variety of projects including Nautical,<br>Phoenix, Skeleton, Knights, Skull, Dragon, Celtic<br>and others.<br><u>Dates</u> : September 12 - November 14<br>Wednesdays for 10 weeks |
| <u>Dates</u> : October 27, Saturday for 1 day<br><u>Times</u> : 9 am - 2 pm                                                                                                    | TV Stand                                                                                                    |
|                                                                                                    | In this course the participant will have the oppor-<br>tunity to build a TV Stand to fit their individual<br>needs.<br><u>Dates</u> : September 14 - November 16<br>Fridays for 10 weeks.                                                                                                    |
| Woodworking                                                                                                    |                                                                                                    |

| Stained/Fused Gla<br>Location: 1777 Armstro<br>Suite A, Portage, IN<br>219-730-8937<br>Instructor: Beth Harrig<br>Wind Chimes and Sun C                                                                                                    | ong Street<br>Jan                                                                                                    | Students will learn the concept of glass fusing.<br>They will learn how to arrange fusible glass, frit,<br>and glass noodles or rods in an attractive way to<br>create ornaments and holiday pieces of art.<br><u>Dates</u> : November 5 - December 3<br><u>Mondays for 5 weeks</u><br><u>Times</u> : 8 am – 12 pm or 2:30 pm - 6:30 pm                                                                                                    |
|----------------------------------------------------------------------------------------------------|----------------------------------------------------------------------------------------------------|----------------------------------------------------------------------------------------------------|
| Students will create wind chim<br>ers using glass beads while le<br>foil stained glass and or glass<br>These are popular items at an<br>events.<br><u>Dates</u> : July 16 - August 6<br>Mondays for 4 weeks<br><u>Times</u> : 8 am – 12 pm or 2:30 p                                                                                                    | earning the copper<br>s fusing technique.<br>ts and craft vendor                                                                                     | Interior Design<br>Location: 266 Stone Ridge Court,<br>Chesterton<br>219 741-0382<br>Instructor: Kim Riley<br>Interior Design Projects                                                                                                    |
|                                                                                                    |                                                                                                    | Do you have projects that you have always<br>wanted to make but were not sure what to buy<br>or how to start. Do you want to earn some in-<br>come making projects like the ones you see at<br>art shows and for sale on Etsey? Some of the<br>projects you can learn are making chalk paint<br>to paint on glass or furniture, stenciling, fabric<br>painting, or using alcohol inks. just to name a<br>few. You can bring in any project or use the<br>supplies that are on hand.<br>There are Only 18 spots available, so sign<br>up today |
| Mosaic<br>centsMosaic plant accents are very<br>to yards, gardens, or decks. In<br>different types of planters will b<br>dents will need to choose whic<br>like to learn to mosaic. 1. Wor<br>with three shelves to mosaic. 2<br>ic planters with clay pots 3. W<br>planter box.Dates:<br>September 5 - October<br>Wednesday for 5 weeks<br>Times: 8 am – 12 pm or 2:30 pGlass Fusing for the Hol | this class three<br>be offered and stu-<br>h one they would<br>oden plant stands<br>2. PVC pipe mosa-<br>vooden deck railing<br>• 3<br>• m – 6:30 pm | Dates: October 4 to November 29<br>Thursdays for 8 weeks<br><u>Times</u> : 8 am – 6 pm                                                                                                    |

## Heating and Air Conditioning Location:1275 1/2 McCool Road, Burns Harbor

Would you like to learn a new trade? The **HVAC** industry is the place to do it!

With this knowledge you can be a **VERY** valuable asset to all of your family, friends and neighbors. You will have the ability to earn up to 7 **Nationally** recognized Certifications. With knowledge and training you can become a **HVAC** Certified Technician. Learn how to install, repair, and service **HVAC** equipment in the residential and light commercial fields. Employment of heating, air conditioning, and refrigeration mechanics and installers is projected to grow 14 percent from 2014 to 2024, much faster than the average for all occupations. The **HVAC** program meets 1 day a week for 64 weeks. Do **not** miss out on this incredible opportunity.

#### The Following Certifications are available:

- · Type I,II, III Certifications for Air Conditioning & Refrigeration (Government Required)
- · Electrical Certification for Heating and Air Conditioning
- Nationally recognized certifications for furnaces and air conditioners (from the Air Conditioning, Heating and Refrigeration Institute)
- · R-410A Certification (for new air conditioners)
- · Fiberboard Duct Design and Fabrication Certification
- · Gastite Piping Certification (CSST Gas Line)

### The current class is full, but call your Career Development office to get on the waiting list today!

## WELLNESS DAY

Wellness Information

Learn about health promotion, and illness prevention Learn how to incorporate good health practice in day to day activities

Date: Wednesday, September 6, 4 pm - 7 pm Location For BOTH classes: 1919 Willowcreek, Portage

## **CPR CERTIFICATION**

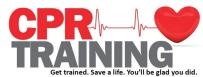

American Heart Association Heart Saver CPR Certification 3 hour course includes certification for 2 years Learn how to identify and respond to cardiac emergencies

Date: Tuesdays, December 4, 4 pm - 7 pm Instructors: Lorna Marcus BS, RN, Suzanne Phelps RN, BSN

33

| Home Improvement                                                                                                    | Woodshop Open Lab                                                                                                    |
|----------------------------------------------------------------------------------------------------|----------------------------------------------------------------------------------------------------|
| Location: JOBLINK: 3333 Michigan<br>Avenue, East Chicago<br>Instructor: Bill Cameon<br>Drywall Installation<br>This class will provide students with real life,<br>hands-on experience in installing drywall. From<br>measuring to installing to mudding, learn this<br>useful skill in this three-week class. (Note we will<br>meet twice a week). This class is free to partic-<br>ipants as we will be installing drywall in Job-<br>Link's breezeway. Prerequisites: None    | Woodworking Open Lab provides access to Job-<br>link's state-of-the-art woodshop. Take this class<br>to complete a class from a previous semester, or<br>to use the woodshop to build something not<br>listed in the catalog. Our wonderful instructor is<br>available to help you design and build your mas-<br>terpiece, answer any questions, and teach you<br>how to safely use all of the machinery.<br><u>Dates:</u> TBD<br>Wednesdays for 16 weeks<br><u>Times</u> : 9 am - 12 pm or 3 pm - 6 pm |
| <u>Dates:</u> July 24 to August 9<br>Tuesdays <u>and</u> Thursdays for 4 weeks<br><u>Times</u> : 8 am - 11 am or 3:30 pm - 6:30 pm<br>This class is free to students                                                                                                    | <b>Social Security</b><br>Location: JOBLINK: 3333 Michigan<br>Avenue, East Chicago<br>Instructors: Georgiann Drake and<br>Christel Snow                                                                                                    |
| Travel Experience                                                                                                    |                                                                                                    |
| Location: JOBLINK: 3333 Michigan<br>Avenue, East Chicago                                                                                                    | Social Security and Medicare                                                                                                    |
| Instructor: Marcia L. Taylor                                                                                                    | Learn about Social Security Benefits and Medi-                                                                                                    |
| Ancient Peru - The Incas<br>The ancient Inca culture created massive cities,<br>exquisite silver and gold jewelry, fascinating ce-<br>ramics and fine textiles. We have visited the Ma-<br>yans and Aztecs in previous workshops - it's time<br>to visit Peru and the wonders of that ancient and<br>massive empire. The presenter just visited Mac-<br>chu Picchu and other ancient sites, so she will be<br>sharing photos of those places. This class is<br>free to students. | care benefits for 2017. Retirement choices can<br>be difficult, but the more you know, the better<br>your choices will be. Get updated information on<br>Social Security Administration from a Public Af-<br>fairs Specialist and Medicare information from<br>Indiana Department of Insurance, SHIP Area<br>Manager. This free two hour workshop includes<br>all materials and includes time for your questions.<br><u>Date:</u> TBD<br><u>Times</u> : 10 am - 12 pm or 3:30 pm - 5:30 pm              |
| <u>Date:</u> July 18, Wednesday for 1 day<br><u>Times</u> : 9:30 am - 11:30 am or 3:30 pm - 5:30 pm                                                                                                    |                                                                                                    |
| <b>Woodworking</b><br>Location: JobLink, 3333 Michigan<br>Avenue, East Chicago<br>Instructor: Dale Meiners                                                                                                    |                                                                                                    |

#### Flight Instruction Location: 4001 Murvihill Road Valparaiso, IN Instructor: Edward Vargas

#### FAA Approved Private Pilot Ground School Course

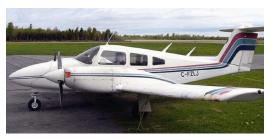

The Private Pilot Course is for students interested in getting their Private Pilot license. Each student will have a lab to complete at home with group lab discussion and lecture in class. The Instructor will present a general overview of aviation technology and terms. The class is to prepare the student for the FAA Written Knowledge Test. (to be taken at Eagle Aircraft.) This course requires dedicated home self study in addition to the classroom attendance.

<u>Instructors:</u> Keegan Starkey & Jay Bovy <u>Dates:</u> October 2 to December 4, Tuesdays AND Thursdays <u>Times:</u> 6:00 pm - 8:30 pm Location: Eagle Aircraft, Valparaiso

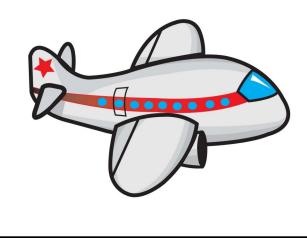

#### **Tutoring** Location: Career Development Centers Instructor: Robert Smith

#### <u>Tutoring</u>

Tutoring is available to active steelworkers in virtually any subject area. Whether it is math, test preparation, or some other subject matter, receive the personalized assistance you need for a short-term or long-term learning experience. Meet with a veteran teacher at times and places that fit your schedule's changing demands.

<u>Dates:</u> As needed <u>Times:</u> As arranged

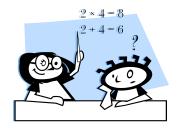

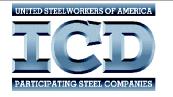

REMEMBER our websites have... Class Information, Forms, Registration and More!

Gary Works - www.usscareer.com

Midwest - www.ussmidwestcareer.com

## Scuba Classes

# You may attend any of the following scuba sites for accredited scuba courses

<u>Goose's Scuba Shack</u> 1490 US Route 30, Dyer, IN 219-322-7222

<u>Diver's Lair</u> 4405 N Calumet Avenue, Valparaiso, IN 219-465-3483

> Lake County Divers 305 Main Street, Hobart, IN 219-942-0016

Contact the school to get their schedule and then call your Career Development office

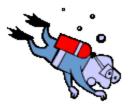

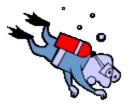

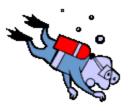

## **ON-LINE TRAINING**

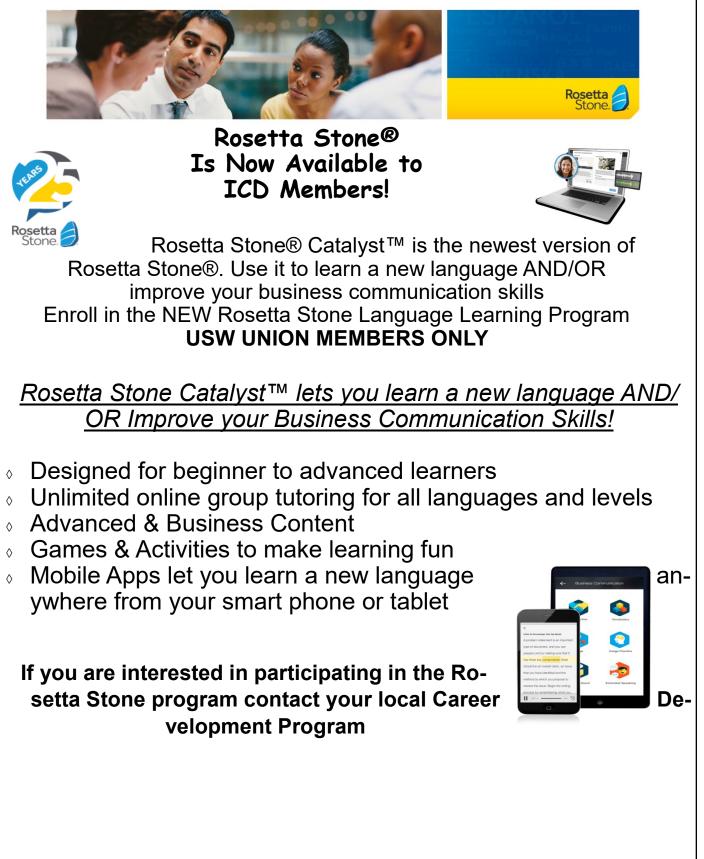

## **ON-LINE TRAINING**

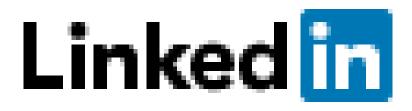

## Lynda.com is now LINKEDIN LEARNING

We're excited to announce that you will soon have access to LinkedIn Learning, an on-demand learning solution designed to help you gain new skills and advance your career.

You will receive a customized learning experience that features instructional content relevant to your professional interests and goals. With LinkedIn Learning, you get:

- Unlimited access. Choose from more than 5,000 video tutorials covering business, creative and technology topics.
- Personalized recommendations. Explore the most in-demand skills based on your experience.
- Expert instructors. Learn from industry leaders, all in one place.
- Convenient learning. Access courses on your schedule, from any desktop or mobile device.
- Helpful resources. Reinforce new knowledge with quizzes, exercise files, and coding practice windows.

# If you are interested in this on-line learning opportunity, contact your local Career Development Program

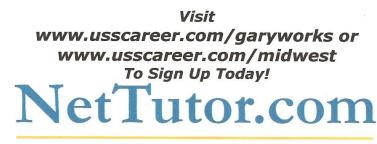

#### WHERE STUDENTS GET THE HELP THEY NEED

Expert tutors are waiting to help you in the

following Subject Areas:

**Mathematics** Math en Español Accounting **Economics** Finance **Information Technology Allied Health** 

**English Composition Foreign Language** Chemistry **Physics** Biology

NetTutor makes it easy to get help with a live tutor anytime.

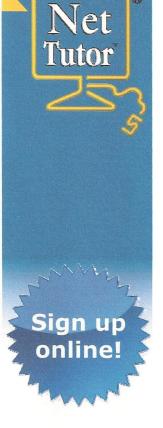

**Visit your Career** Development office at: 1221 E. Ridge Rd. Gary, IN Ask for Debbie at: (219)884-7930 -or-**1919 Willowcreek** Portage, IN Ask for Tracy at: (219)762-1010

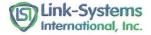

## **On –Line Opportunities**

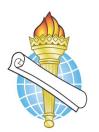

## MyAcademicWorkshop (MAW)

MyAcademicWorkshop is a new and unique online math assessment, homework, and placement program customized for adult workers. This program is one of the most advanced educational tools available for learning mathematics in a familiar, learning management environment. Loaded with over 7,000 questions, MyAcademicWorkshop beginning Basic Math. Students like contains math content with MyAcademicWorkshop because it shows you how to do the problems by following step by step instruction, gives you the opportunity to try again with a similar problem, and ultimately better prepares you to get better grades on assignments or exams.

Contact Your Career Development Office to Sign Up!

## MTM or MTE Learn at Home Mechanical and Electrical Classes

Internet web-based training offered by DuPont E-Learning (formerly Costal Online Training) for Mechanical, Electrical, and Systems Repair modules including Instrument Repair/Process Control Training

- Position yourself to successfully pass an M.T.M. or M.T.E. learner test
- Train on-line to strengthen your maintenance knowledge and skill level

Contact Your Career Development Office to Sign Up!

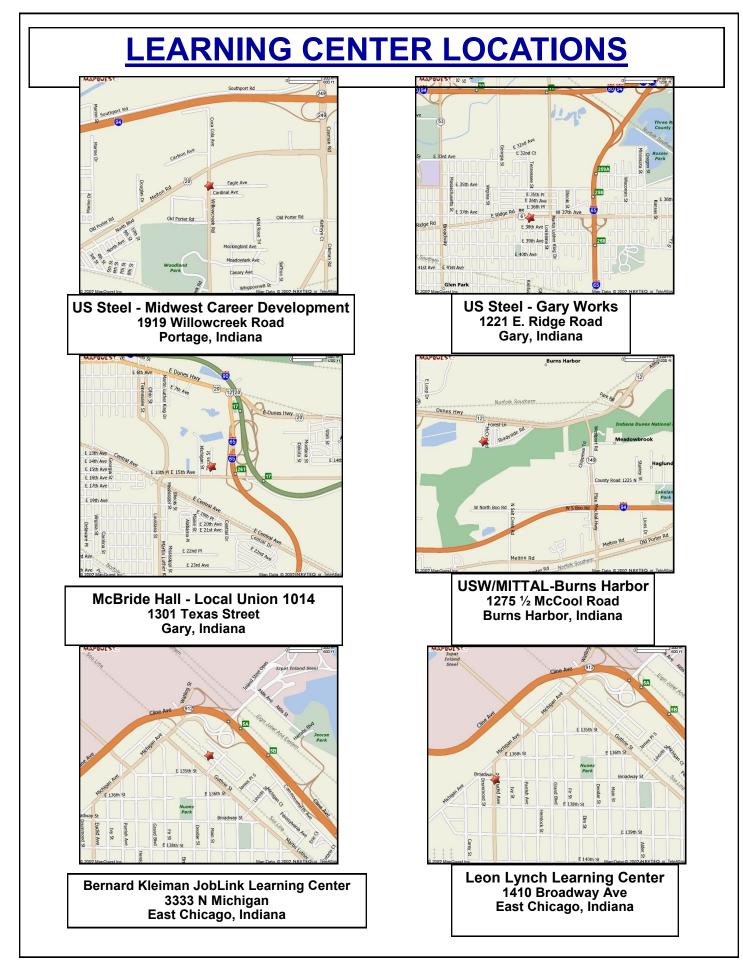

## Career Development Class REGISTRATION FORM

| EMAIL Home Phone: Cell Phone:                                                                                                    | Name:                                 |             |            |     |    |  |
|----------------------------------------------------------------------------------------------------|---------------------------------------|-------------|------------|-----|----|--|
| City:State:Zip:<br>Badge #:<br>EMAIL<br>Home Phone:Cell Phone:<br>Plant? Gary OR Midwest<br>Do you work SHIFTS? YES NO 12 Hours? YES NO<br><i>I wish to enroll in the following class:</i><br>Name of Class:<br>Location of Class:<br>Location of Class:<br>Location of Class:<br>Location of Class:<br>Location of Class:<br>Location of Class:<br>Location of Class:<br>Location of Class:<br>Location of Class:<br>Location of Class:                                                                                                    |                                       |             |            |     |    |  |
| EMAIL   Home Phone:   Plant?   Gary OR Midwest   Do you work SHIFTS?   YES   Name of Class:   Location of Class:   Class Times:     I wish to enroll in the following class:   Name of Class:   Class Times:     I wish to enroll in the following class:   Class Times:     I wish to enroll in the following class:   Name of Class:     Location of Class:     Location of Class:     Location of Class:     Location of Class:     Location of Class:     Location of Class:     Location of Class:     Location of Class:     Location of Class:     Location of Class:     Location of Class:     Location of Class:     Location of Class: |                                       |             |            |     |    |  |
| Home Phone:                                                                                                    | Badge #:                              |             |            |     |    |  |
| Home Phone:                                                                                                    | EMAIL                                 |             |            |     |    |  |
| Do you work SHIFTS? YES       NO       12 Hours? YES       NO         I wish to enroll in the following class:                                                                                                    |                                       |             | I Phone:   |     |    |  |
| I wish to enroll in the following class:         Name of Class:         Location of Class:         Class Times:         I wish to enroll in the following class:         Name of Class:         Location of Class:         Class Times:         I wish to enroll in the following class:         Name of Class:         Location of Class:         Location of Class:         Location of Class:         Location of Class:         Location of Class:         Location of Class:         Location of Class:         Location of Class:         Location of Class:                                                                                | Plant? Gary OR Midwest                |             |            |     |    |  |
| Name of Class:   Location of Class:   Class Times:     I wish to enroll in the following class:   Name of Class:   Location of Class:     Class Times:     I wish to enroll in the following class:     Name of Class:     Location of Class:     Location of Class:     Location of Class:     Location of Class:     Location of Class:     Location of Class:                                                                                                    | Do you work SHIFTS ? YES              | S NO        | 12 Hours ? | YES | NO |  |
| Location of Class:                                                                                                    | <u>I wish to enroll in the follow</u> | ving class: |            |     |    |  |
| Class Times:                                                                                                    | Name of Class:                        |             |            |     |    |  |
| I wish to enroll in the following class:         Name of Class:         Location of Class:         Class Times:         I wish to enroll in the following class:         Name of Class:         Location of Class:                                                                                                    | Location of Class:                    |             |            |     |    |  |
| Name of Class:                                                                                                    |                                       |             |            |     |    |  |
| Name of Class:                                                                                                    | I wish to enroll in the follow        | ving class: |            |     |    |  |
| Location of Class:<br>Class Times <u>:</u><br><u>I wish to enroll in the following class:</u><br>Name of Class:<br>Location of Class:                                                                                                    |                                       | -           |            |     |    |  |
| <u>I wish to enroll in the following class:</u><br>Name of Class:<br>Location of Class:                                                                                                    |                                       |             |            |     |    |  |
| Name of Class:                                                                                                    | Class Times <u>:</u>                  |             |            |     |    |  |
| Name of Class:                                                                                                    | I wish to enroll in the follow        | vina class: |            |     |    |  |
| Location of Class:                                                                                                    |                                       | -           |            |     |    |  |
|                                                                                                    |                                       |             |            |     |    |  |
| UIDOS 1111105.                                                                                                    |                                       |             |            |     |    |  |
|                                                                                                    |                                       |             |            |     |    |  |
|                                                                                                    |                                       |             |            |     |    |  |

USS Gary Works & Midwest Career Development Programs 1221 E. Ridge Road Gary, IN 46409 PRESORT STD U S Postage Paid Gary, IN Permit # 104

Current resident or

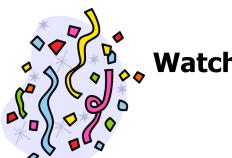

Education Week June 11 - 15 Watch for us at various gates in USS Gary Works

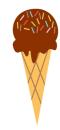

## Development Open House Thursday June 21st \* 10 am - 4 pm

### Holn Us Colobrato 25 Voars!

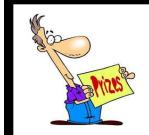

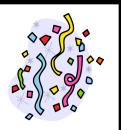